## More Sophisticated Behaviour

Technical Support System V3.0

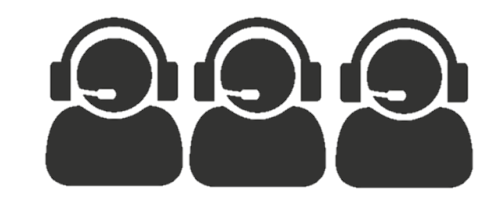

Produced Dr. Siobhán Drohan by: Mr. Colm Dunphy Mr. Diarmuid O'Connor Dr. Frank Walsh

## **Java Collections Framework:**

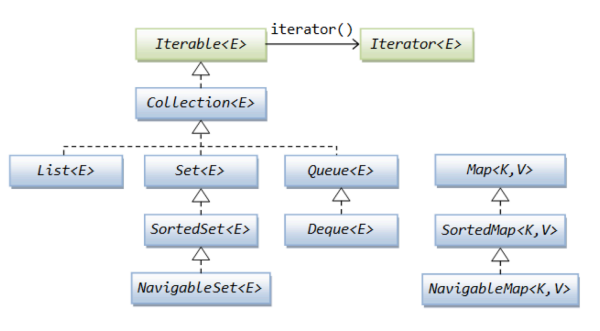

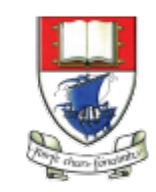

Waterford Institute of Technology INSTITIÚID TEICNEOLAÍOCHTA PHORT LÁIRGE

Department of Computing and Mathematics http://www.wit.ie/

## Summary 1

- 3 iterations of a Tech Support system
- V1 same response
- V2 random response
	- import java.util.**Random**;
	- Random randomGenerator  $=$  new Random();
	- int i = randomGenerator**.nextInt(100);**
- V3 context sensitive response
	- Created a **HashMap** of (keyword,response) **.put()**
	- User input
		- Read in a sentence as a string
		- Split it up into an array of words **.split()**
		- Stored each unique word in a **HashSet .add**(word)
	- Looked up each word from the HashSet in the HashMap **.get**(word)

## Summary 2

- Navigating Collections is done with **Iterators**
	- $-$  Iterator<String> it = words.iterator();  $\frac{1}{2}$  initialise an iterator called it

```
– while (it.hasNext()) {
         String word = it.next();
}
```
- Java Collection Framework
	- Checked
		- Covered in class
	- unchecked classes
		- Explore yourself

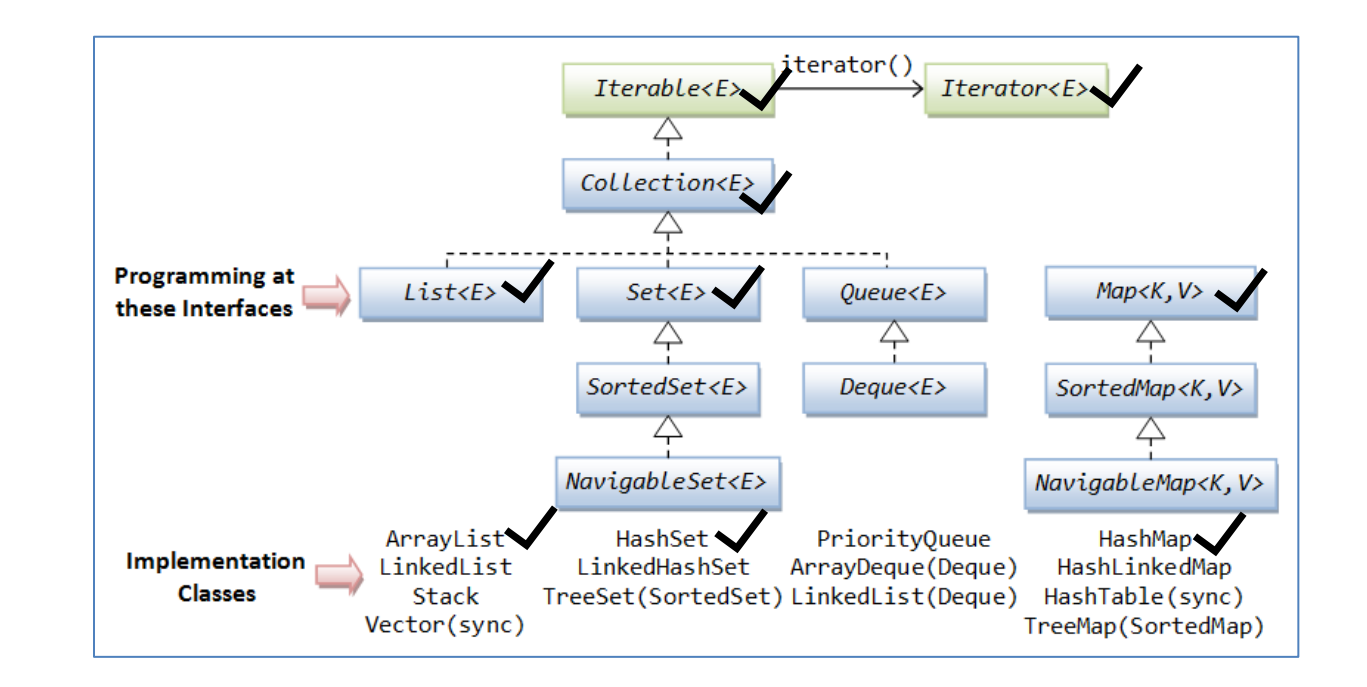

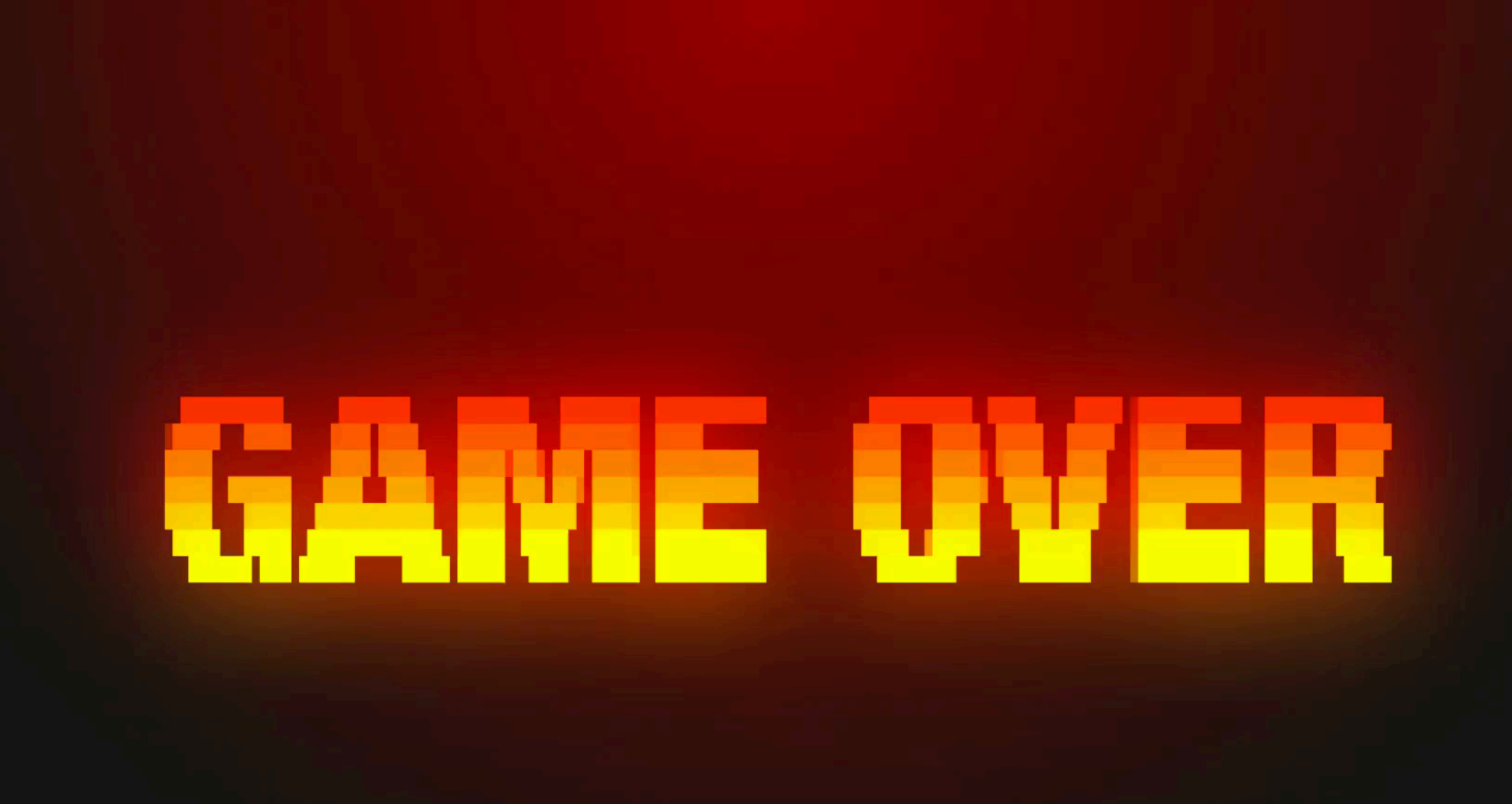

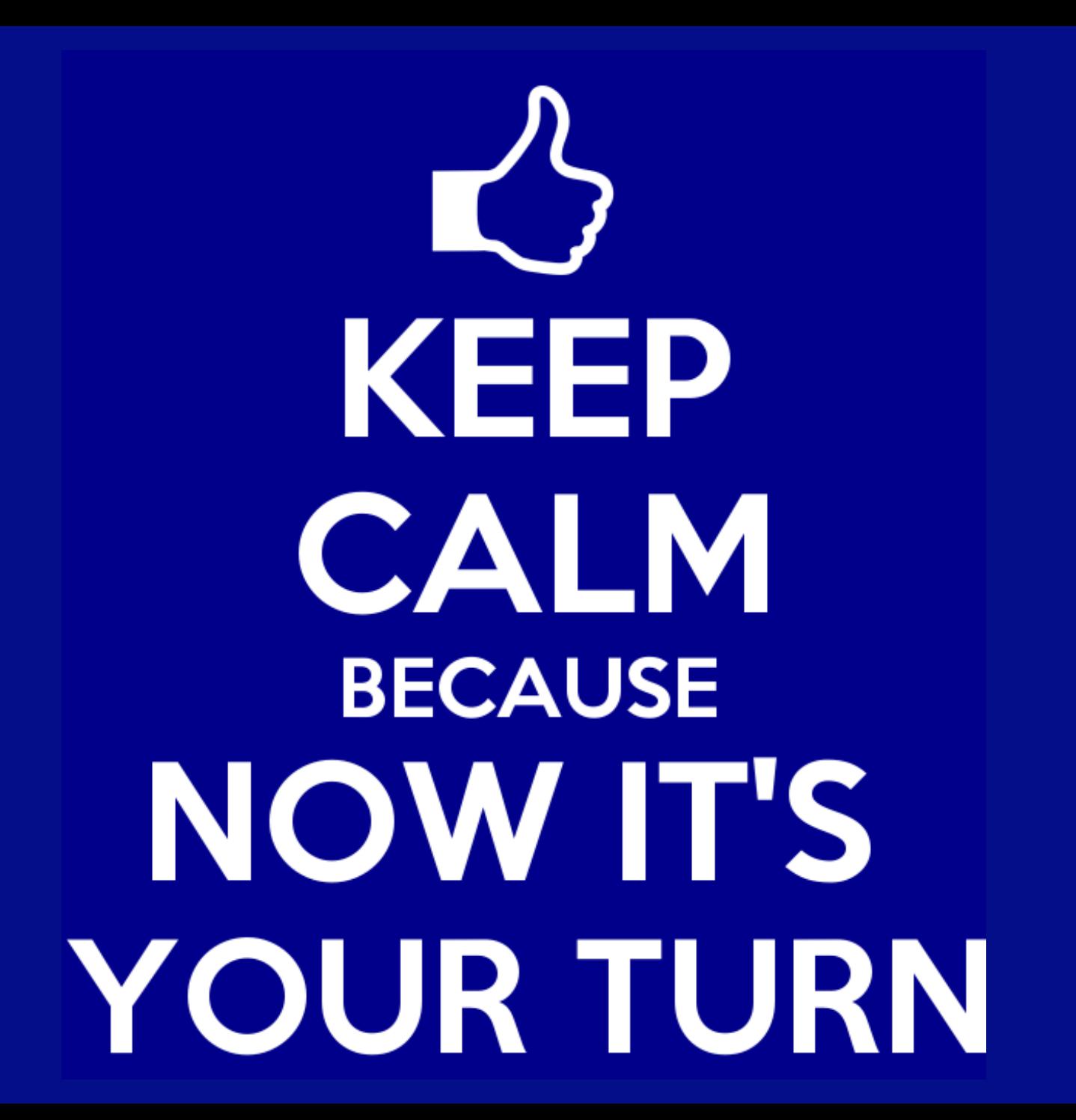